#### МИНОБРНАУКИ РОССИИ

ФЕДЕРАЛЬНОЕ ГОСУДАРСТВЕННОЕ БЮДЖЕТНОЕ ОБРАЗОВАТЕЛЬНОЕ УЧРЕЖДЕНИЕ ВЫСШЕГО ОБРАЗОВАНИЯ «БЕЛГОРОДСКИЙ ГОСУДАРСТВЕННЫЙ

ТЕХНОЛОГИЧЕСКИЙ УНИВЕРСИТЕТ им. В.Г. ШУХОВА»

(БГТУ им. В.Г. Шухова)

**УТВЕРЖДАЮ** Директор института экономики и менеджмента Дорошенко Ю.А.

2015 г.

#### РАБОЧАЯ ПРОГРАММА

дисциплины

#### Этика международных электронных коммуникаций

направление подготовки:

09.03.02 Информационные системы и технологии

профиль программы: Информационные системы и технологии

> Квалификация (степень) бакалавр

> > Форма обучения очная

Институт: экономики и менеджмента

Кафедра: иностранных языков

Белгород - 2015

Рабочая программа составлена на основании требований:

- Федерального государственного образовательного стандарта высшего образования по направлению подготовки 09.03.02 • Информационные системы и технологии (уровень бакалавриата), утвержден приказом Министерства образования и науки Российской Федерации от «12» марта 2015 г. № 219;
- плана учебного процесса БГТУ им. В. Г. Шухова, введенного в действие в 2015 году.

Составитель (составители): канд.филол.н., доцент ( Т.В.Беседина)

Рабочая программа согласована с выпускающей кафедрой Информационных технологий

(И. В. Иванов)

Заведующий кафедрой: канд.т.н.,доц.<br>«<u>15»  $04$  2015</u> г.

Рабочая программа обсуждена на заседании кафедры иностранных языков

« 16 »  $04$  2015 г., протокол № 9

Заведующий кафедрой: канд. филол.н., доц.

 $\geq$  (Т.В. Беседина)

Рабочая программа одобрена методической комиссией института экономики и менеджмента

« 28 » И 2015 г., протокол № 8

Председатель канд.экон.н., проф. Выборнова)

### 1. ПЛАНИРУЕМЫЕ РЕЗУЛЬТАТЫ ОБУЧЕНИЯ ПО ДИСЦИПЛИНЕ

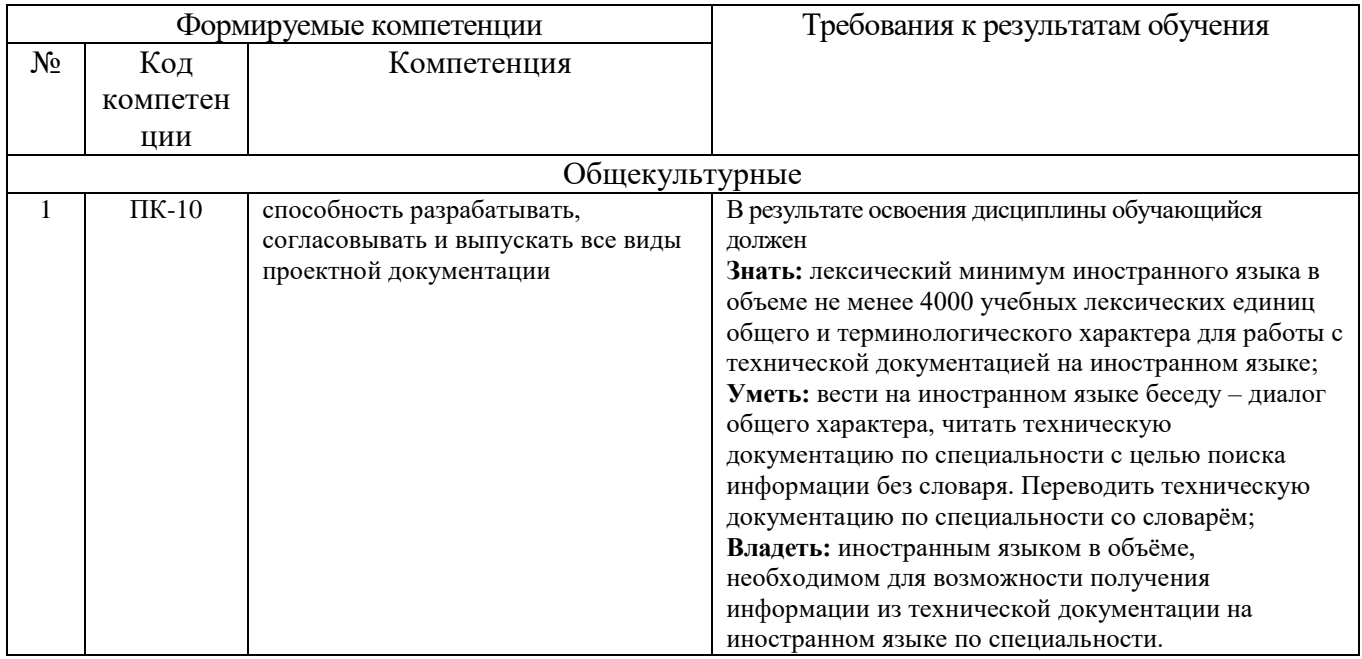

## 2. МЕСТО ДИСЦИПЛИНЫ В СТРУКТУРЕ ОБРАЗОВАТЕЛЬНОЙ ПРОГРАММЫ

Содержание дисциплины основывается и является логическим продолжением следующих дисциплин:

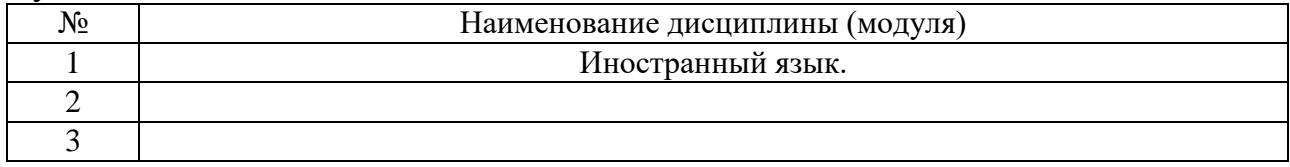

Содержание дисциплины служит основой для изучения следующих дисциплин:

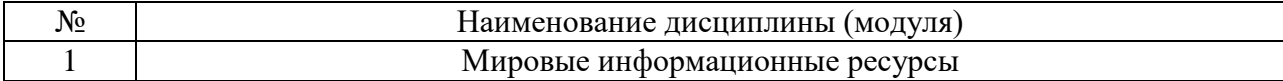

### 3. ОБЪЕМ ДИСЦИПЛИНЫ

Общая трудоемкость дисциплины составляет 2зач. единиц, 72часа.

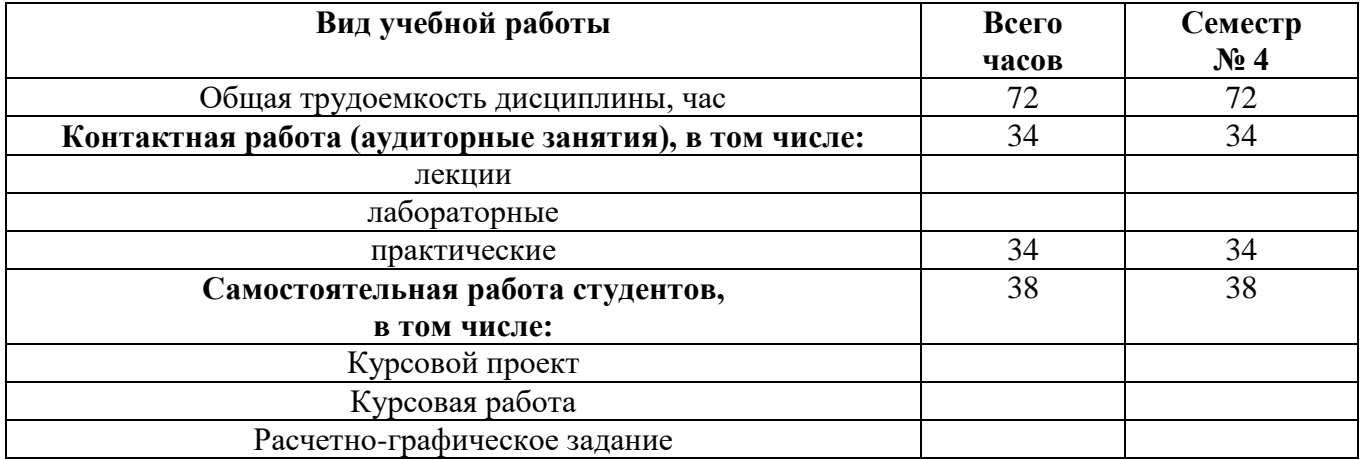

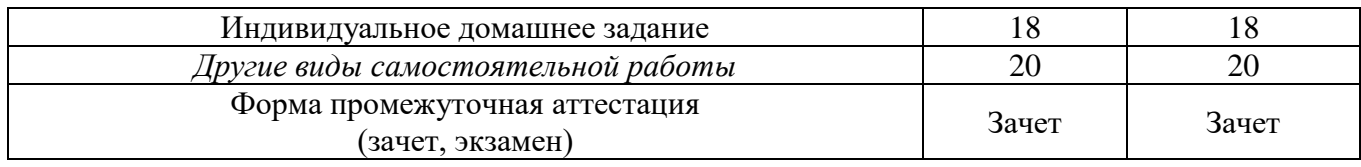

## **4. СОДЕРЖАНИЕ ДИСЦИПЛИНЫ 4.1 Наименование тем, их содержание и объем Курс 2 Семестр 4**

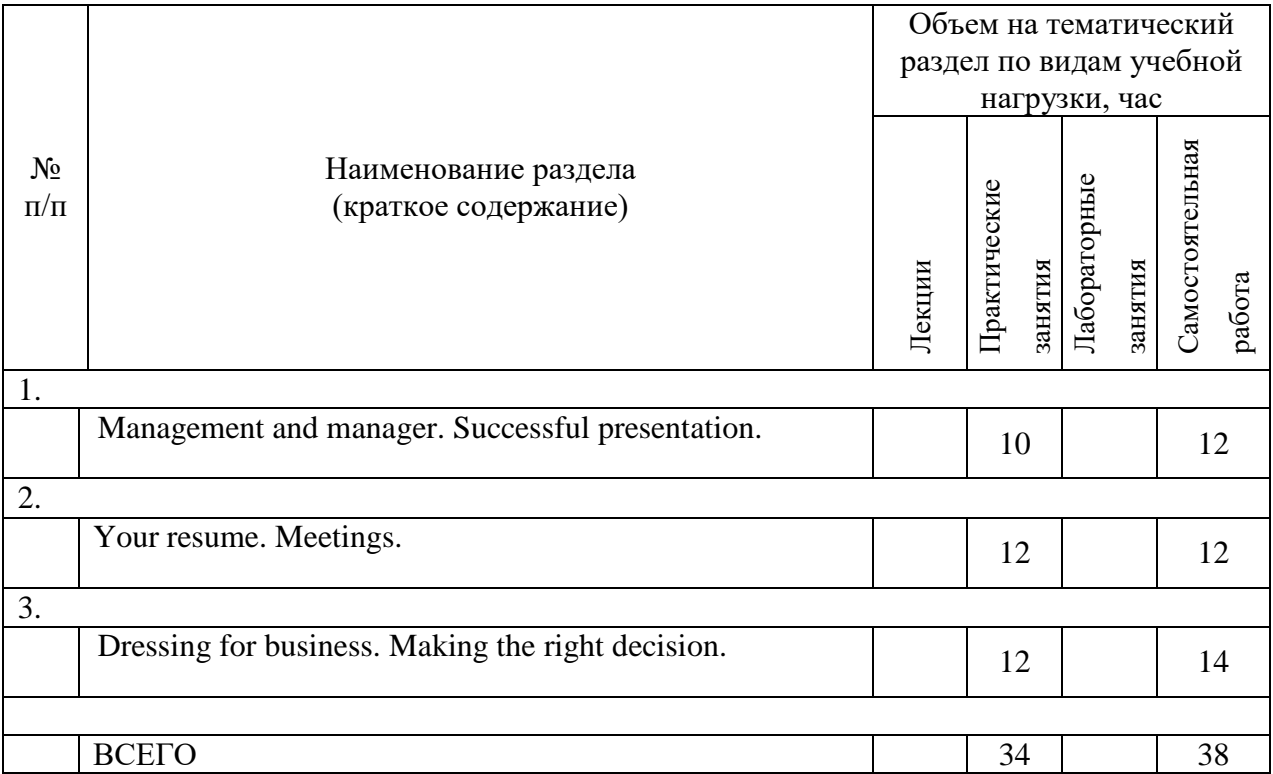

# **4.2.** С**одержание практических (семинарских) занятий**

Курс 2 Семестр 4

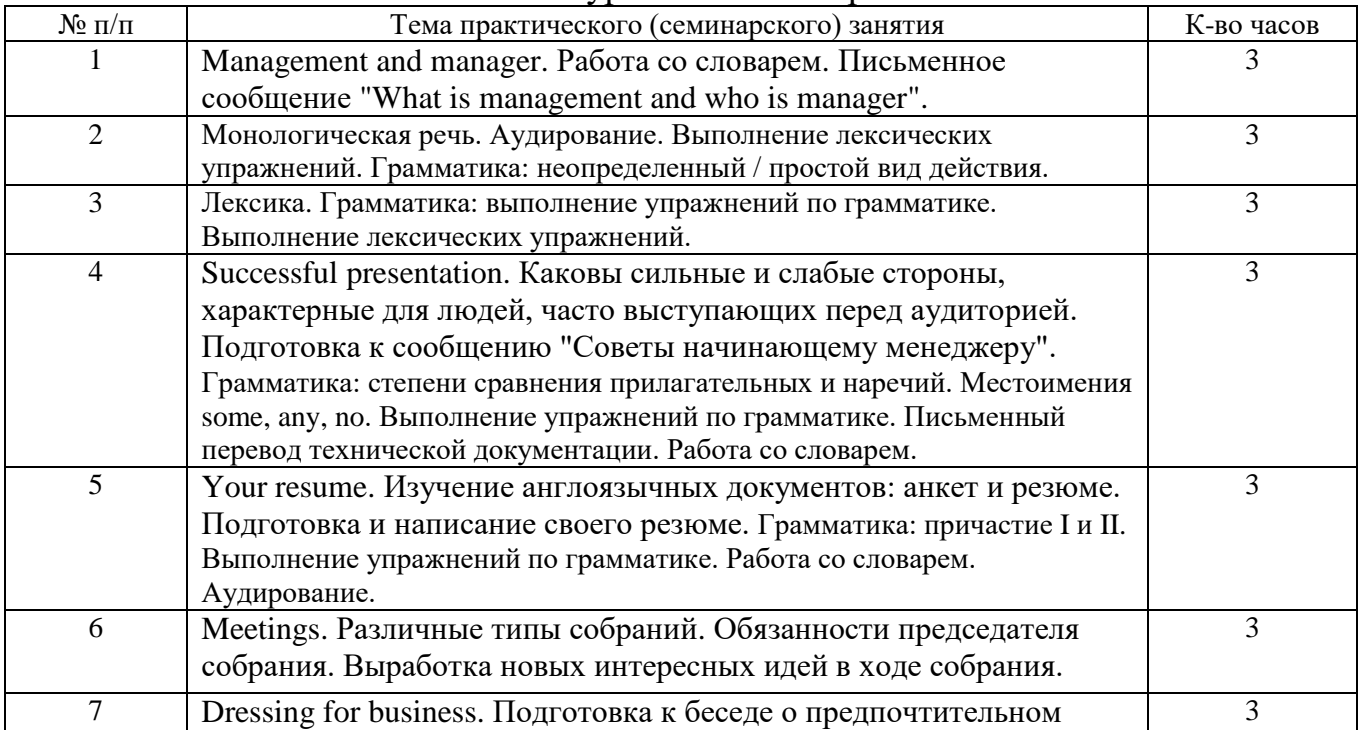

![](_page_4_Picture_217.jpeg)

### **4.3. Содержание лабораторных занятий**

Не предусмотрено планом.

### **5. ФОНД ОЦЕНОЧНЫХ СРЕДСТВ ДЛЯ ПРОВЕДЕНИЯ ТЕКУЩЕГО КОНТРОЛЯ УСПЕВАЕМОСТИ, ПРОМЕЖУТОЧНОЙ АТТЕСТАЦИИ ПО ИТОГАМ ОСВОЕНИЯ ДИСЦИПЛИНЫ**

### **5.6.4. Перечень контрольных вопросов**

![](_page_4_Picture_218.jpeg)

#### **5.2. Перечень тем курсовых проектов, курсовых работ, их краткое содержание и объем**

Не предусмотрено планом.

#### **5.3. Перечень индивидуальных домашних заданий, расчетно-графических заданий**

Не предусмотрено планом.

#### **5.4. Перечень контрольных работ**

**Контрольная работа 1. Составить сообщение из 10 предложений о том, каким должен быть оптимальный работник. Рассказать, какой тип людей больше всего мешает нам работать. Использовать опорные слова из изученного материала.**

**Тест 1. Рассказать о первом впечатлении, которое производят люди на картинках. Рассказать, как распределяется рабочее время в вашем офисе, используя опорные фразы.**

### **6. ОСНОВНАЯ И ДОПОЛНИТЕЛЬНАЯ ЛИТЕРАТУРА**

#### **6.1. 6.2. Перечень основной литературы**

1. Гарагуля С. И. Learning to Speak English : учеб. пособие по разговор. англ. яз. : для студентов всех специальностей / Белгород : Изд-во БГТУ им. В. Г. Шухова, 2014

2. Нарочная, Е. Б. Английский язык для технических направлений / Москва : КНОРУС, 2015

3. Беседина, Н. А. Английский язык для инженеров компьютерных сетей. / Москва ; Краснодар : Лань, 2013.

#### **6.2. Перечень дополнительной литературы**

 1. А. А. Кучерова, А. И. Махно/, Немецкий язык : методические указания для студентов направления подготовки бакалавров 220700, Белгород : Изд-во БГТУ им. В. Г. Шухова, 2015 г., 47 с., эл. ресурс

 2. Мищенко Л. Ф., Английский язык : методические указания для студентов 2 курса направлений 230400 и 231000, Белгород : Изд-во БГТУ им. В. Г. Шухова, 2015 г., 31 с., эл. ресурс

#### **6.3. Перечень интернет ресурсов**

1. Английский язык на HomeEnglish.ru / [http://homeenglish.ru](http://homeenglish.ru/)

2. English Land. Упражнения и тесты по английскому языку / [http://englishland.ucoz.ru](http://englishland.ucoz.ru/)

3. Langled - изучение английского языка онлайн бесплатно / <http://www.langled.com/content.php?page=15>

4. [www.iprbookshop.ru](http://www.iprbookshop.ru/)

### **7. МАТЕРИАЛЬНО-ТЕХНИЧЕСКОЕ И ИНФОРМАЦИОННОЕ ОБЕСПЕЧЕНИЕ**

Учебные аудитории для проведения практических занятий, групповых и индивидуальных консультаций, текущего контроля и промежуточной аттестации, а также помещения для самостоятельной работы обучающихся, оснащенные компьютерной техникой с возможностью подключения к сети «Интернет» и обеспечением доступа в электронную информационнообразовательную среду организации. Аудитории для лекционных занятий оборудованы специализированной мебелью, телевизором, переносным магнитофоном, видеомагнитофоном, DVD-проигрывателем, мобильным или стационарным мультимедийным проектором, переносным экраном, ноутбуком.

Для проведения практических занятий могут использоваться компьютерные классы, оснащенные компьютерами с установленными программными продуктами: Лицензионное ПО:

- Microsoft Windows
- Microsoft Office Professional

Утверждение рабочей программы с изменениями, дополнениями<br>Рабочая программа с изменениями, дополнениями утверждена на 2016/201∓ учебный год.

![](_page_7_Picture_9.jpeg)

Утверждение рабочей программы с изменениями, дополнениями Рабочая программа с изменениями, дополнениями утверждена на 2017/2018 учебный год.

Протокол № 44 заседания кафедры от « 09 » ов  $201\frac{7}{7}r$ . Заведующий кафедрой пратись, ФИО d. Директор института полпискорио

Утверждение рабочей программы с изменениями, дополнениями<br>Рабочая программа с изменениями, дополнениями утверждена на 2018/2019 учебный год.

![](_page_9_Picture_9.jpeg)

Утверждение рабочей программы без изменений

Рабочая программа без изменений утверждена на 2019 /2020 учебный год. Протокол № 10 заседания кафедры иностранных языков от «17» 06 2019 г.

(Т.В. Беседина) Зав. кафедрой (Ю.А. Дорошенко) Директор института

Утверждение рабочей программы без изменений Рабочая программа без изменений утверждена на 2010/202/ учебный год.

![](_page_11_Picture_10.jpeg)

V

Утверждение рабочей программы без изменений<br>Рабочая программа без изменений утверждена на 2021/2022 учебный год.

![](_page_12_Picture_22.jpeg)

подпись, ФИО